## **AJES – FACULDADE DE CIÊNCIAS CONTÁBEIS E ADMINSITRAÇÃO DO VALE DO JURUENA BACHARELADO EM CIÊNCIAS CONTÁBEIS**

## **PROJETO DE EXTENSÃO DE CONSULTORIA FINANCEIRA AO MICRO EMPREENDEDOR INDIVIDUAL**

*Ademir Dalmaso<sup>1</sup> Jean Marino Sulzbach<sup>2</sup> Terezinha Márcia de Carvalho Lino<sup>3</sup>*

### **Resumo**

O governo verificou a necessidade de buscar alternativas para trazer os trabalhadores para a formalidade. Com o advento da LC nº. 128/2008 surge a oportunidade para legalização dos milhares de trabalhadores que se encontravam no mercado informal, tornando-os totalmente legalizados pela figura jurídica do Microempreendedor Individual - MEI. Vários são os benefícios oferecidos na legislação do MEI, dentre eles os relacionados aos direitos previdenciários, baixa burocracia e facilidades na formalização da empresa, redução dos impostos e as obrigações acessórias exigidas. Mesmo com tantos benefícios, a classe não está preparada para a gestão profissional dos seus negócios. Por isso, a maioria das empresas necessita se modernizar e se capacitar para fazer parte deste mercado, podendo assim alcançar os objetivos e obter resultados positivos. O Empreendedor Individual é carente de um profissional que o auxilie nas técnicas de cálculo e controle dos custos, análise dos resultados, identificando e propondo sistemas mais adequados ao gerenciamento dos custos da empresa. Para isso, desenvolveu-se o presente trabalho para auxiliar o micro empreendedor em seus negócios. Na metodologia foi utilizada a pesquisa documental, bibliográfica, tendo como objetivos aplicá-los na prática do dia a dia do empresário e buscando mais conhecimentos para a comunidade acadêmica.

**Palavras-chave:** Gerenciamento de Custos, Micro Empreendedor Individual, Análise dos Resultados, Gestão Profissional.

#### **Abstrat**

 $\overline{a}$ 

The government found the need to seek alternatives to bring workers into formality. With the advent of LC no. 128/2008 comes the opportunity for legalization of thousands of workers who were in the informal market, making them fully legalized by the legal figure of Microempreendedor Individual - MEI. There are several benefits offered by the legislation of the MEI , including those related to pension rights, lower bureaucracy and formalization

<sup>1</sup> Acadêmico de Ciências Contábeis da AJES-Faculdades de Ciências Contábeis e Administração do Vale do Juruena, município de Juina, Estado de Mato Grosso, [dalmasso@r7.com,](mailto:dalmasso@r7.com) 66 9974 4205

<sup>2</sup> Acadêmico de Ciências Contábeis da AJES-Faculdades de Ciências Contábeis e Administração do Vale do Juruena, município de Juina, Estado de Mato Grosso, [jean\\_sulzbach@hotmail.com,](mailto:jean_sulzbach@hotmail.com) 66 9694 1201

<sup>3</sup> Mestre em Administração. Professora Orientadora da AJES-Faculdades de Ciências Contábeis e Administração do Vale do Juruena. [marcialino@ajes.edu.br.](mailto:marcialino@ajes.edu.br)

facilities at the company , reducing taxes and incidental obligations required . Even with so many benefits, the class is not prepared for the professional management of your business. Therefore, most companies need to modernize and empower them to be part of this market, and thus achieve the objectives and achieve positive results. The Individual Entrepreneur is lacking a professional to help you with the calculation techniques and cost control, analysis of results, identifying and proposing the most appropriate cost management systems of the company. For this, we developed this study to assist micro entrepreneurs in their business. In the documentary methodology, literature review was conducted, focusing objectives apply them in practical day to day business and seeking more knowledge to the academic community.

**Keywords:** cost management, Micro solo entrepreneur, analysis of results, professional management.

## **1. INTRODUÇÃO**

 $\overline{a}$ 

O Microempreendedor Individual (MEI) é a pessoa que trabalha por conta própria e que se legaliza como pequeno empresário. A Lei [Complementar](http://www.receita.fazenda.gov.br/legislacao/leiscomplementares/2008/leicp128.htm) nº 128<sup>4</sup>, de 19/12/2008 criou condições especiais para que o trabalhador conhecido como informal possa se tornar um MEI legalizado.

Entre as vantagens oferecidas por essa lei está o registro no Cadastro Nacional de Pessoas Jurídicas (CNPJ), o que facilita a abertura de conta bancária, o pedido de empréstimos e a emissão de notas fiscais. Além disso, o MEI será enquadrado no Simples Nacional e ficará isento dos tributos federais.

Com o aumento da concorrência e consequentemente uma maior exigência por parte dos clientes, a maioria das empresas precisará se modernizar e se integrar a esse mercado tão competitivo. As informações prestadas pela contabilidade de custos são fundamentais para a gestão profissional do negócio, possibilitando que o empreendedor tome decisões mais acertadas.

Para que uma empresa possa se manter num mercado competitivo é necessário ter consolidado um sistema de custos, que nada mais é do que uma fonte de informações para dar suporte a tomada de decisões. Empresas que não possuem este sistema, com uma boa base de tecnologia e planejamento, torna-se apenas mais uma entre todas as outras, não destacando-se no mercado.

A gestão de custo passou a ser fundamental para que as organizações conquistem seus espaços dentro do mercado competitivo, que tem como essência comparar o preço de venda com o preço de custo para elaborar uma melhor estratégia de negócio. Porém, para que as decisões sejam tomadas corretamente, primeiramente, deve-se analisar de forma minuciosa e mais exata possível todos os custos relacionados ao produto, seja ele um custo direto, indireto, fixo ou variável.

A intenção deste projeto é desenvolver planilhas para levantamento de custos para que empreendedor no segmento de Confecções de Roupas (Ateliê) utilize no gerenciamento dos preços de seus produtos de forma estruturada, podendo tornar-se uma organização com planejamento, controle de custos e obter vantagens perante o mercado.

<sup>&</sup>lt;sup>4</sup> Disponível em [www.receita.fazenda.gov.br/empresa/simples](http://www.receita.fazenda.gov.br/empresa/simples) nacional/orientações gerais . Acessado Nov/2013.

### **2. REFERENCIAL TEÓRICO**

### **2.1 INVESTIMENTOS**

Os investimentos podem ser representados pela compra de ativos ou de títulos que configuram algum ativo. De acordo com Brasil (2002) os investimentos podem ser classificados em função da sua modalidade, em:

- Reposição ou amortização tecnológica de equipamentos: investimentos necessários a substituição de ativos desgastados ou obsoletos que já apresentam baixa eficiência operacional;
- Expansão da capacidade: investimentos para a ampliação da capacidade produtiva da empresa;
- Diferenciação de produtos ou processos: investimentos para implementar inovação no processo produtivo e/ou no projetos dos produtos;
- Diversificação de carteira de produtos: investimentos para diversificar e ampliar a quantidade de tipos de produtos disponibilizada no mercado;
- Diversificação de atividades: investimentos utilizados para diversificar as atividades da empresa, ou seja, aumentar o seu *core business.*

De acordo com SEBRAE<sup>5</sup> o nascimento e crescimento saudável de qualquer negócio ocorrem através de investimentos que devem ser criteriosamente planejados, preferencialmente sem a geração de dívidas no curto prazo. É necessário que o gestor esteja ciente de que, todos os investimentos realizados para a estrutura fixa da empresa devem ser remunerados pelo próprio negócio dentro de um prazo pré-estabelecido. Em outras palavras, o negócio tem que ser viável a ponto de conseguir pagar os investimentos realizados.

### **2.2 CAPITAL DE GIRO**

 $\overline{a}$ 

De acordo com o SEBRAE $^6$  o capital de giro de uma empresa é a "soma dos recursos financeiros aplicados no caixa, bancos, estoques e valores a receber de clientes. O capital de giro é influenciado pelo volume de vendas, compras, custo das vendas e, principalmente, pelos prazos médios de estocagem, recebimento das vendas a prazo e pagamento de compras". Para prevenir a insuficiência do capital de giro é recomendável que:

- mantenha o controle da inadimplência;
- adote uma política de redução de custos e despesas;
- reduza os prazos de recebimento e estocagem e dilate os prazos de pagamento;
- renegocie dívidas de curto prazo para longo prazo;
- mantenha a empresa lucrativa, pois o lucro é a principal fonte de realimentação do capital de giro.

<sup>&</sup>lt;sup>5</sup> Disponível em: [http://www.sebraepr.com.br/PortalInternet/Destaques/Quero-abrir-minha](http://www.sebraepr.com.br/PortalInternet/Destaques/Quero-abrir-minha-empresa/An%C3%A1lise-Financeira)[empresa/An%C3%A1lise-Financeira.](http://www.sebraepr.com.br/PortalInternet/Destaques/Quero-abrir-minha-empresa/An%C3%A1lise-Financeira) Acessado em Nov/2013.

<sup>6</sup> Disponível em: [http://www.sebraemg.com.br/atendimento/bibliotecadigital/DuvidaFrequente/O-que-e-capital](http://www.sebraemg.com.br/atendimento/bibliotecadigital/DuvidaFrequente/O-que-e-capital-de-giro)[de-giro.](http://www.sebraemg.com.br/atendimento/bibliotecadigital/DuvidaFrequente/O-que-e-capital-de-giro) Acessado em nov/2013.

### **2.3 CUSTOS E DESPESAS – CONCEITOS**

### **CUSTO**

De acordo com a NPC 2 do IBRACON, "Custo é a soma dos gastos incorridos e necessários para a aquisição, conversão e outros procedimentos necessários para trazer os estoques à sua condição e localização atuais, e compreende todos os gastos incorridos na sua aquisição ou produção, de modo a colocá-los em condições de serem vendidos".

Desta forma, custo é o valor gasto com bens e serviços para a produção de outros bens e serviços. Exemplos: matéria prima, energia aplicada na produção de bens, salários e encargos do pessoal da produção.

Os custos podem ser considerados fixos quando os seus valores não se alteram em função do volume de produção ou da quantidade vendida em um determinado período. Significa dizer que mesmo se a empresa apresentar uma queda em suas vendas, ainda assim, não terão alguns gastos diminuídos, eles continuarão existindo, como é o caso do aluguel, energia, salários, etc. Esses valores são custos fixos porque são pagos, normalmente, independente do nível de faturamento do negócio.

Segundo Bruni e Famá (2011, p.30) pode-se definir os custos fixos como conhecidos gastos sem variações e complementam dizendo que:

> São custos que, em determinado período de tempo e em certa capacidade instalada, não variam, qualquer que seja o volume de atividade da empresa. Existem mesmo que não haja produção. Podem ser agrupados em: custo fixo de capacidade – custo relativo às instalações da empresa, refletindo a capacidade instalada da empresa, como depreciação, amortização, etc.; custo fixo operacional – relativo à operação das instalações da empresa, como seguro, imposto predial, etc. Exemplos clássicos de custos fixos podem ser apresentados por meio dos gastos com alugueis e depreciação. (BRUNI E FAMÁ, 2011, p.30).

Os custos também podem ser classificados como variáveis, como relatam Bruni e Famá (2011, p. 30) os custos vaiáveis são determinados conforme a variação do volume da produção da empresa e,

> O seu valor total altera-se diretamente em função das atividades da empresa. Quanto maior a produção, maior serão os custos variáveis. Exemplos óbvios de custo variáveis podem ser expressos por meio dos gastos com matérias-primas e embalagens. Quanto maior a produção, maior o consumo de ambos. Assim como os custos fixos, os custos variáveis possuem uma interessante característica: são genericamente tratados fixos em sua forma unitária. (BRUNI e FAMÁ, 2011, p. 30).

### **DESPESA**

Valor gasto com bens e serviços relativos à manutenção da atividade da empresa, bem como aos esforços para a obtenção de receitas através da venda dos produtos. Exemplos: Materiais de escritório, Salários da administração.

Em alguns tipos de negócio não é fácil para o gestor diferenciar os custos das despesas. Vale evidenciar que os custos têm a capacidade de serem atribuídos ao produto final, despesas são de caráter geral, de difícil vinculação aos produtos obtidos. Apenas para reforçar, os custos correspondem ao gasto que interferem diretamente na produção ou obtenção dos estoques.

## **2.4 PONTO DE EQUILÍBRIO E MARGEM DE CONTRIBUIÇÃO**

O ponto de equilíbrio de acordo com o  $SEBRAE<sup>7</sup>$  representa "o quanto sua empresa precisa faturar para pagar todos os seus custos e despesas em um determinado período".

De acordo com informações constantes no Projeto de Capacitação de Microempreendedores<sup>8</sup> o "cálculo do ponto de equilíbrio ajuda o empreendedor a encontrar qual o nível de vendas em que a receita será igual a todas as saídas de caixa da empresa. Isto é importante porque indica qual o nível mínimo de vendas que a empresa deverá manter para que não opere com prejuízo". Ó ponto de equilíbrio pode ser estudado do ponto de vista contábil, financeiro e econômico.

O ponto de equilíbrio contábil se atinge quando o volume de vendas ou faturamento for suficiente para cobrir todos os gastos. No ponto de equilíbrio contábil o lucro é nulo.

De uma forma simplificada pode-se identificar o Ponto de Equilíbrio Contábil (PEC) pela aplicação da seguinte fórmula:

$$
PECQ = \nGastos Fixos
$$
\nPreço – Gastos Variáveis Unitários

Para se conhecer o valor que a empresa precisa vender para se atingir o ponto de equilíbrio, basta multiplicar a quantidade do ponto de equilíbrio pelo preço unitário de venda.

Já o ponto de equilíbrio econômico (PEE<sub>O</sub>) apresenta o volume de vendas, em quantidade ou em unidades monetárias, para um resultado econômico igual a zero.

$$
PEE_q = CF + Remuneração do Capital Próprio
$$
  
 
$$
Preço - CVUnit.
$$

Conforme Van Derbeck e Nagy (2003, p. 415) o Ponto de Equilíbrio é "o ponto no qual a receita de vendas é adequada para cobrir todos os custos de manufatura e da venda do produto, sem obter lucro".

O ponto de equilíbrio financeiro ( $PEF<sub>0</sub>$ ) desconsidera a soma dos gastos que não representam desembolsos financeiros para a empresa. Para encontrá-lo devem der desconsiderados os gastos com depreciações, exaustões ou amortizações já que estes são

 $\overline{a}$ 

<sup>&</sup>lt;sup>7</sup> Disponível em: http://www.pucrs.br/raiar/download/ComoElaborarUmPlanodeNegocios Sebrae.pdf. Acessado em nov/2013

<sup>&</sup>lt;sup>8 8</sup> Disponível em : [http://www.projetos.unijui.edu.br/incubadora/arquivo/arquivo/1-2011-12-06-09-29-16.pdf.](http://www.projetos.unijui.edu.br/incubadora/arquivo/arquivo/1-2011-12-06-09-29-16.pdf) Acessado em nov/2013.

gastos que não representam desembolsos da empresa. Para encontrar o volume financeiro das vendas no ponto de equilíbrio, basta multiplicar a quantidade vendida pelo preço de venda (BRUNI e FAMÁ, 2003, p. 252).

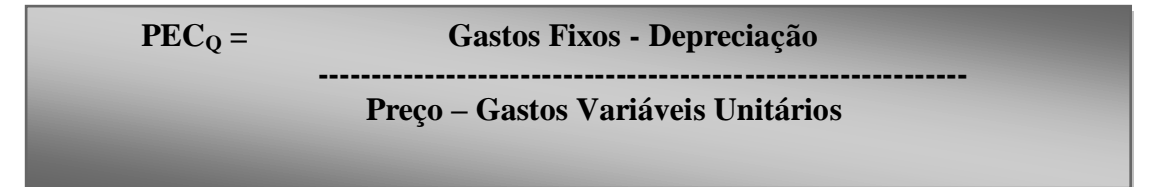

Os resultados da análise do Ponto de Equilíbrio devem fazer parte de um conjunto de outras informações, nunca deverão ser tomadas isoladamente. A análise do Ponto de Equilíbrio deve ser utilizada pela gerência como auxilio às suas funções de planejamento e tomadas de decisões no curto prazo, levando em consideração hipóteses simplificativas (LEONE, 2000, p. 427). O autor complementa, apresentando uma série de pontos importantes para o uso da análise do ponto de equilíbrio nas decisões gerenciais:

- quanto ao aumento ou diminuição no preço das vendas;
- quanto ao aumento ou diminuição dos custos variáveis e fixos;
- alterações nas combinações de produtos;
- modificações nos estoques finais de produtos acabados;
- adoção do Ponto de Equilíbrio Financeiro;
- análise dos lucros quando o custo fixo varia por etapas.

A Margem de Contribuição é outro indicador financeiro muito importante na gestão de uma empresa. Com ele pode-se conhecer quais são os produtos que são mais rentáveis, e quais produtos que se deve concentrar as estratégias mercadológicas, eliminando os que dão baixo retorno e, o mais importante.

Martins (2003, p. 128) afirma que a "margem de contribuição é a diferença entre o preço de venda e os custos e despesas variáveis de cada produto. É o valor que cada unidade efetivamente traz a empresa". De forma geral pode-se dizer que a margem de contribuição resulta da dedução dos custos variáveis das receitas operacionais obtidas pela empresa.

Para Leone (1997), a margem de contribuição unitária "consiste na diferença entre a receita auferida com determinado produto e os custos e despesas que podem ser diretamente relacionados a este produto, sem que sejam necessários procedimentos de rateio". Ou seja, é o valor que sobra para a empresa cobrir os demais custos que não podem ser atribuídos diretamente aos produtos.

> É a diferença entre o que a empresa pode produzir e comercializar, em termos de quantidade de produtos e a quantidade apresentada no ponto de equilíbrio. Chama-se margem de contribuição porque mostra o espaço que a empresa tem para fazer lucros após atingir o ponto de equilíbrio (LEONE, 1997, p. 354).

#### **2.5 LUCRATIVIDADE E RENTABILIDADE**

A lucratividade<sup>9</sup> é um indicador de "atratividade dos negócios, pois mede o retorno do capital investido aos sócios. É obtido sob a forma de percentual por unidade de tempo, que pode ser mensal ou anual. É calculado dividindo-se o lucro líquido pelo investimento total".

Weston (2000, p. 134) ressalta a importância do Índice de Lucratividade Líquida (ILL) que é medido pela relação entre o valor atualizado dos fluxos operacionais líquidos de entrada de caixa e os de saída de caixa (investimentos), ou seja:

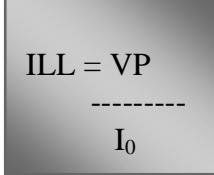

Onde:

 $\overline{a}$ 

 $VP =$  Valor Presente ou atualizado dos fluxos de caixa:

 $I_0$  = Investimento inicial do Projeto.

Esse indicador mostra o quanto a empresa obteve de retorno para cada R\$1,00 aplicado em determinado investimento. Quando o índice de lucratividade líquida for superior a 1,0 indica um valor presente liquido maior que zero, revelando ser o projeto economicamente atraente. Se o ILL menor que 1,0 tem-se um indicativo de desinteresse pela alternativa, a qual produz um valor atualizado de entrada de caixa menor que o de saída, VPL negativo (ABREU, 1982, p. 56).

O índice de lucratividade líquida apresenta o quanto o investidor terá de adicional sobre cada unidade monetária aplicada, esclarecendo em quantas vezes o capital inicial aplicado será multiplicado.

A rentabilidade<sup>10</sup> é o indicador que apresenta a velocidade com que o capital que foi investido retornará. É um dos indicadores de atratividade do negócio. É obtida sob a forma de valor percentual por unidade de tempo (por exemplo, mês ou ano).

A Rentabilidade é obtida com a aplicação da fórmula:

Rentabilidade = Lucro Liquido  $\times 100$ Investimento Total

<sup>&</sup>lt;sup>9</sup> Disponível em[: http://diegopiovesan.files.wordpress.com/2011/02/manual2\\_negociocerto.pdf.](http://diegopiovesan.files.wordpress.com/2011/02/manual2_negociocerto.pdf) Acessado em nov/2013.

 $10$  Disponível em: [http://diegopiovesan.files.wordpress.com/2011/02/manual2\\_negociocerto.pdf.](http://diegopiovesan.files.wordpress.com/2011/02/manual2_negociocerto.pdf) Acessado em nov/2013.

## **3. PLANILHAS APRESENTADAS**

# **3.1. PLANO FINANCEIRO**

# **3.1.1. Custos pré – operacionais**

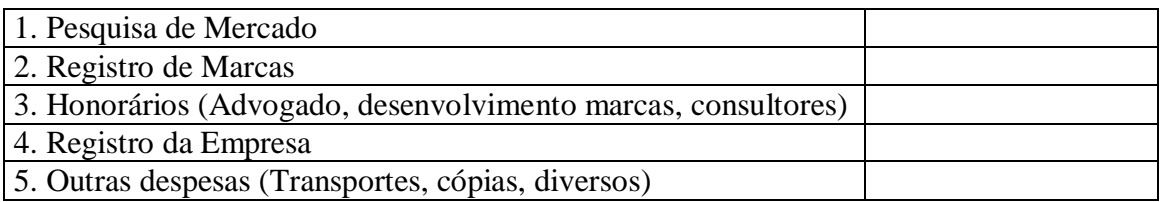

## **3.1.2. Investimento fixo**

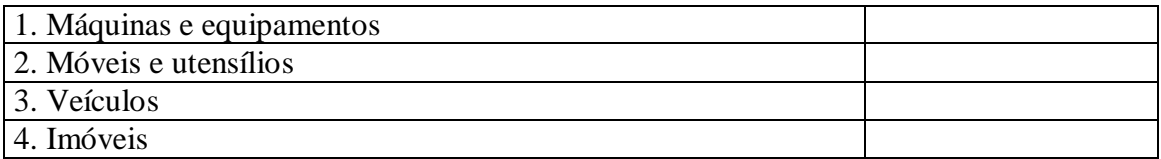

## **3.2. Custos**

## **3.2.1. Custos Fixo Mensal**

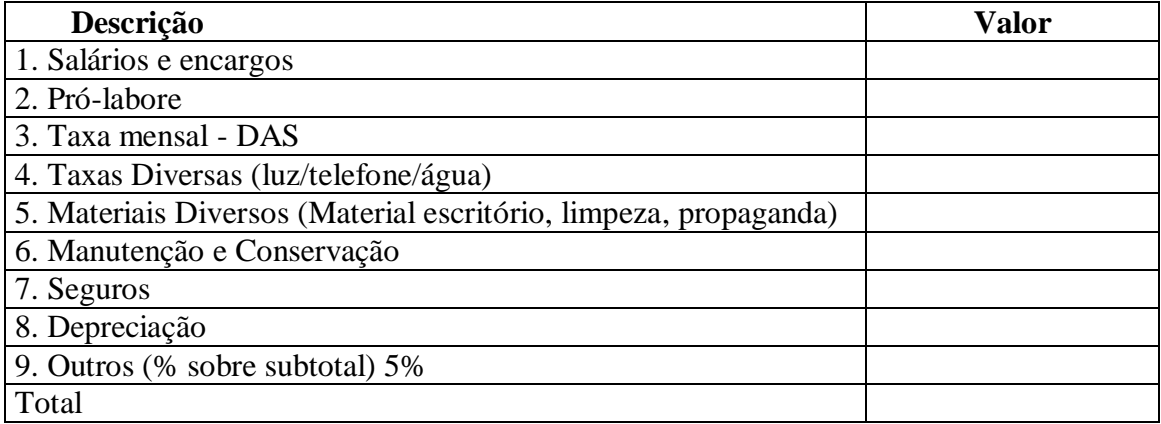

# **3.2.2. Custo direto de produção Mensal (***Custos variáveis***)**

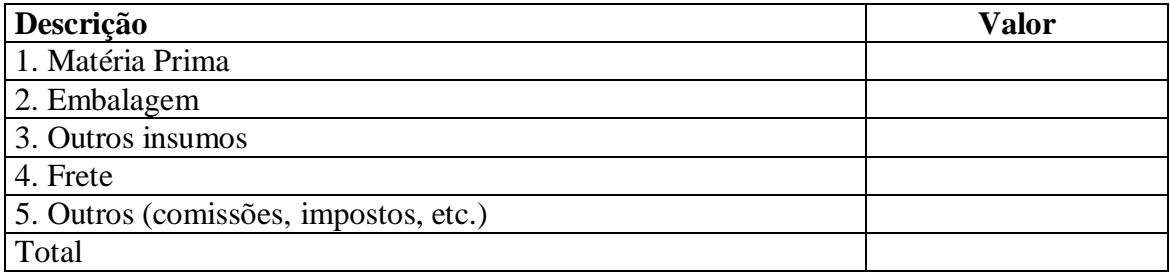

## **Resumo Investimento Inicial**

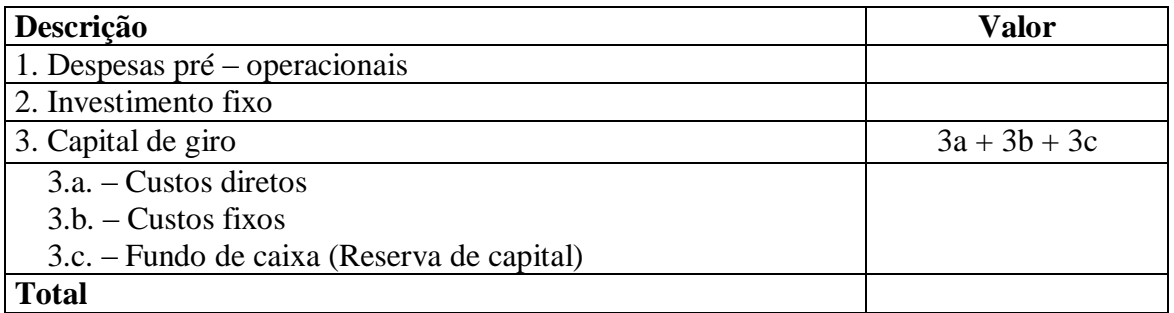

# **1. Demonstrativo simplificado de resultados (1º ano)**

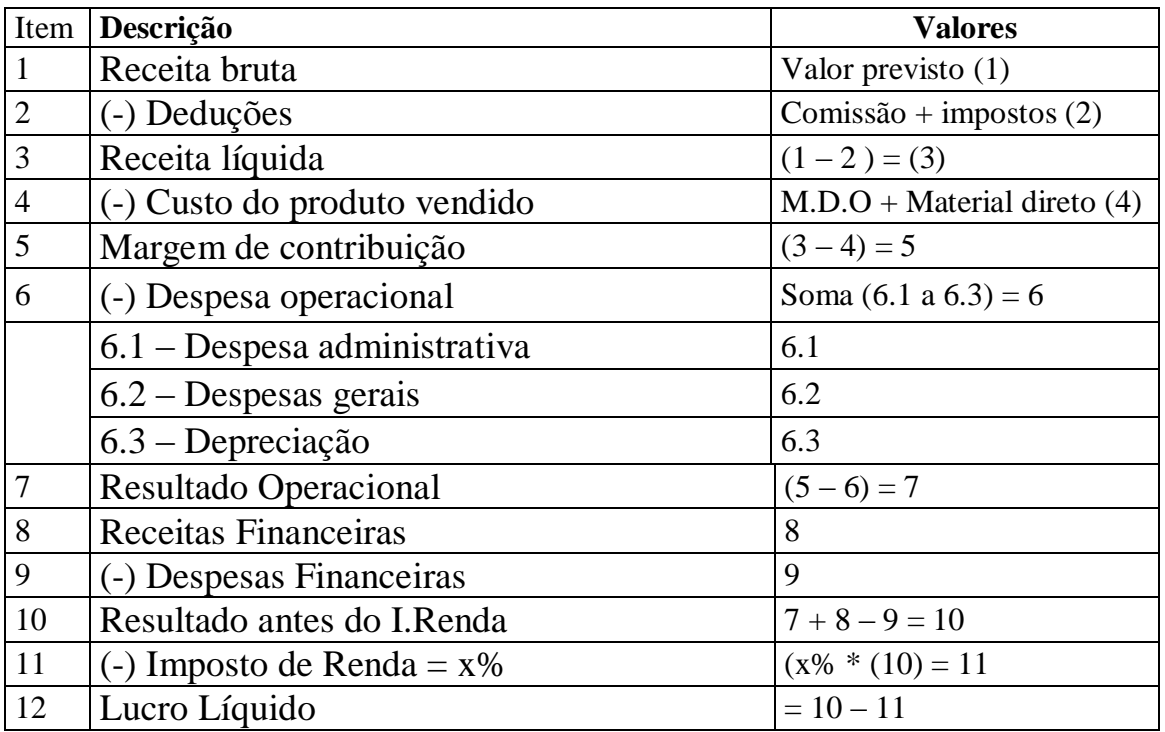

**2.** Fluxo de caixa - (Controle financeiro de curto prazo) São previsões de entradas e saídas dos recursos financeiros no caixa da empresa. Pode ser diário, semanal, mensal e anual.

Exemplo:

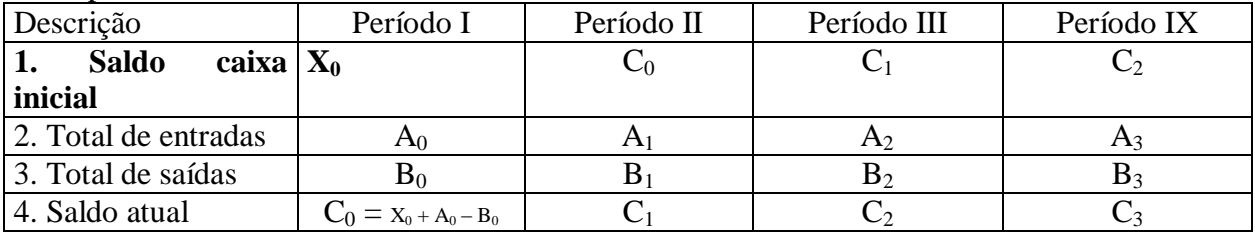

### *Impostos incidentes sobre as operações*

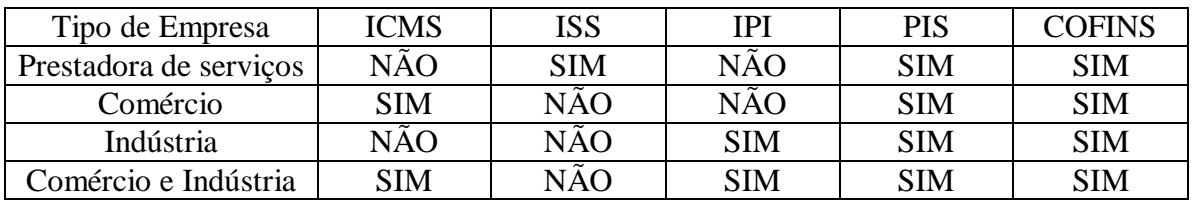

### *Depreciação*

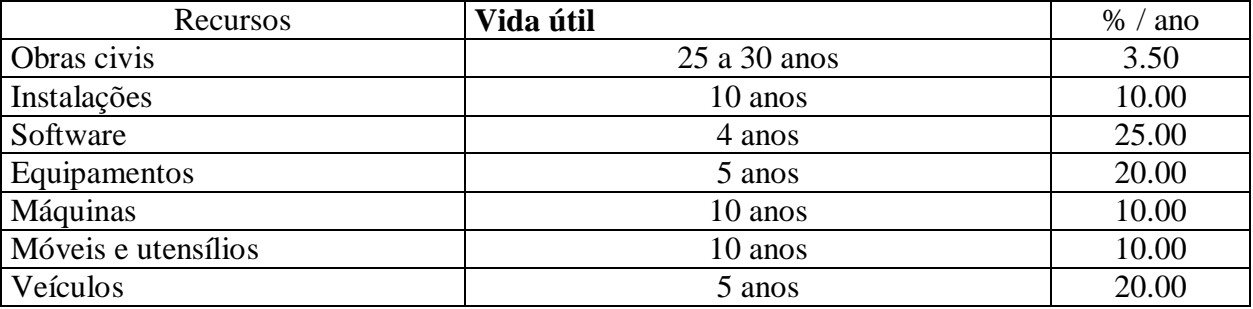

### **4. METODOLOGIA**

Como metodologia deste trabalho foi utilizada a pesquisa documental, bibliográfica, através de dados coletados de fontes de alguns autores, também como base as planilhas disponibilizadas pelo SEBRAE, tendo como objetivos aplicá-los na prática do dia a dia do empresário e buscando mais conhecimentos para a comunidade acadêmica.

### **5. CONSIDERAÇÕES FINAIS**

O presente artigo respondeu o objetivo esperado pelos autores, pois, foi possível analisar a rentabilidade dentro do MEI, inclusive o comportamento de todos os produtos comercializados em relação à participação deles na receita, margem de contribuição e nos resultados da empresa, para tanto, são disponibilizadas várias tabelas e gráficos com a finalidade de demonstrar ao gestor como cada produto se comporta dentro da empresa, estas informações podem auxiliar o gestor na tomada de decisões.

As planilhas apresentadas têm como objetivo, a auxiliar o Micro Empreendedor Individual no segmento de Confecções de Roupas, quanto a gerenciar seu plano financeiro e identificar o custo da comercialização dos produtos acabados, bem como os custos diretos e indiretos das mercadorias vendidas.

Demonstrou-se como o resultado do empreendedor está diretamente ligado às variações da margem de contribuição, por isso, o gestor deve incentivar a venda dos produtos de maior margem de contribuição unitária.

No Brasil, poucos MEIs utilizam dessas informações para um maior controle e planejamento de seus negócios. Como oportunidade para novas pesquisas, sugere-se o desenvolvimento deste estudo em as empresas. Outra oportunidade de pesquisa seria buscar os motivos pelos quais as empresas não utilizam a contabilidade gerencial como ferramenta para auxiliar os gestores na tomada de decisão.

## **REFERÊNCIAS**

ABREU, Paulo F. Simas P. de & STEPHAN, Christian. **Análise de Investimento***s*. Rio de Janeiro, Editora Campus, 1982.

BRUN0, Adriano Leal e FAMÁ, Rubens**. Gestão de Custos e Formação de Preços**, 5ª Ed. São Paulo: Atlas, 2011.

BRUNI, Adriano Leal; FAMÁ, Rubens. **Gestão de custos e formação de preços.** São Paulo: Atlas, 2003.

SARDINHA, J. C. **Formação de preço: a arte do negócio**. São Paulo: Makron Books, 1995

CARPINETTI, Luiz Cesar Ribeiro. **Gestão da Qualidade: Conceitos e Técnicas**. Editora Atlas. 2010

[http://www.abepro.org.br/biblioteca/enegep2011\\_TN\\_STP\\_135\\_861\\_18764.pdf](http://www.abepro.org.br/biblioteca/enegep2011_TN_STP_135_861_18764.pdf) <http://www.projetos.unijui.edu.br/incubadora/arquivo/arquivo/1-2011-12-06-09-29-16.pdf> [http://www.pucrs.br/raiar/download/ComoElaborarUmPlanodeNegocios\\_Sebrae.pdf](http://www.pucrs.br/raiar/download/ComoElaborarUmPlanodeNegocios_Sebrae.pdf)

LEONE, George Sebastião Guerra. **Curso de contabilidade de custos**. São Paulo: Atlas, 1997.

\_\_\_\_\_\_\_\_\_**Custos Planejamento, Implantação e Controle**. São Paulo: Atlas, 2000. 3 edição.

MARTINS, Eliseu. **Contabilidade de custos**. 9 ed. São Paulo: Atlas, 2003.

POPADIUK, S. **Arquitetura da Informação e Mensuração do Desempenho: Um Estudo na Indústria de Artefatos e Utensílios de Plásticos no Estado de São Paulo. Gestão e Produção.** São Carlos, v.13, n.1, p.151-165, jan.-abr. 2006.

VANDERBECK, Edward J.; NAGY, Charles F. **Contabilidade de Custos**. São Paulo: Pioneira, 2003. 11 edição.

WESTON, J. Fred; BRIGHAM, Eugene F. **Fundamentos da Administração Financeira***.* São Paulo: Makron Books, 2000.